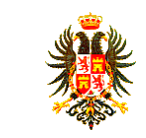

#### SECRETARÍA DE EDUCACIÓN MUNICIPAL I.E. GIMNASIO GRAN COLOMBIANO PAG 1 GESTIÓN DE CALIDAD PROCESO DE APOYO BIBLIOGRÁFICO Y EDUCATIVO A-BE-GS-2 **GUÍA DE APRENDIZAJE N° 1**  V1 MAY-2020

NAME: \_\_\_\_\_\_\_\_\_\_\_\_\_\_\_\_\_\_\_\_\_\_\_\_\_\_\_\_\_\_\_\_\_\_\_\_\_\_\_\_\_\_\_\_ GRADE: \_\_\_\_\_\_\_\_\_\_\_\_\_\_\_\_\_\_

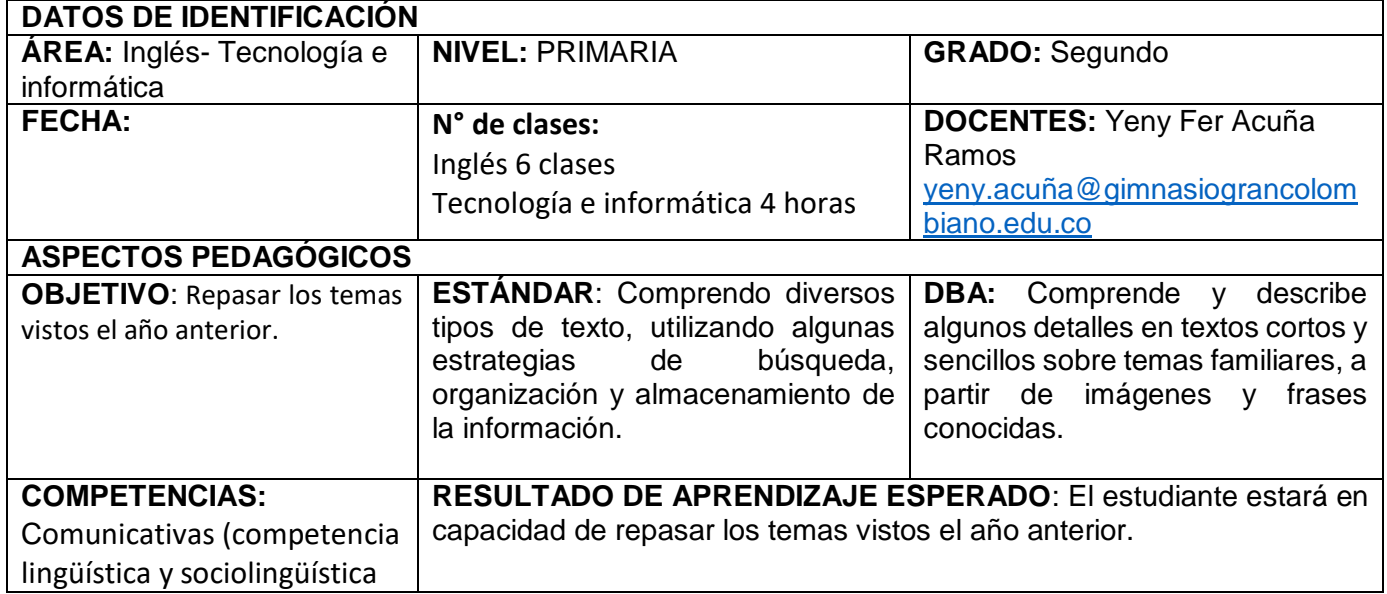

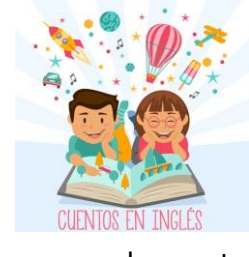

**My dear student and parents:** En esta guía vas a realizar un pequeño repaso algunos temas vistos el año anterior en inglés. Recuerda que cualquier duda o inquietud te puedes contactar con tu profe las veces que creas necesario.

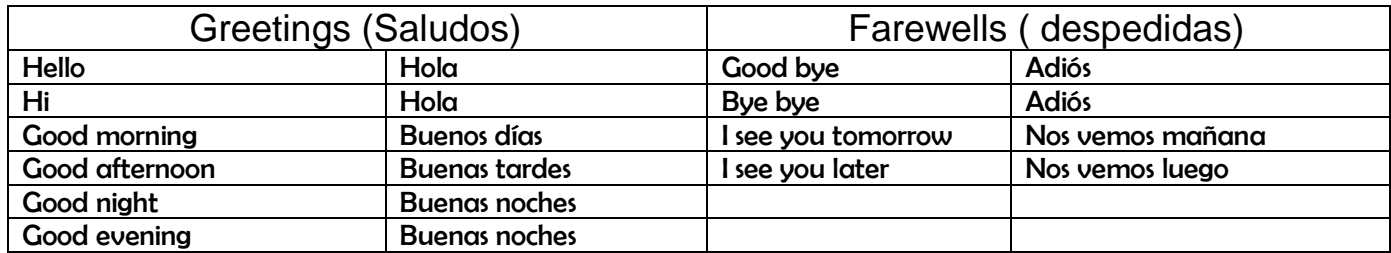

1. De acuerdo a la tabla anterior relaciona las columnas de los saludos de acuerdo a su significado

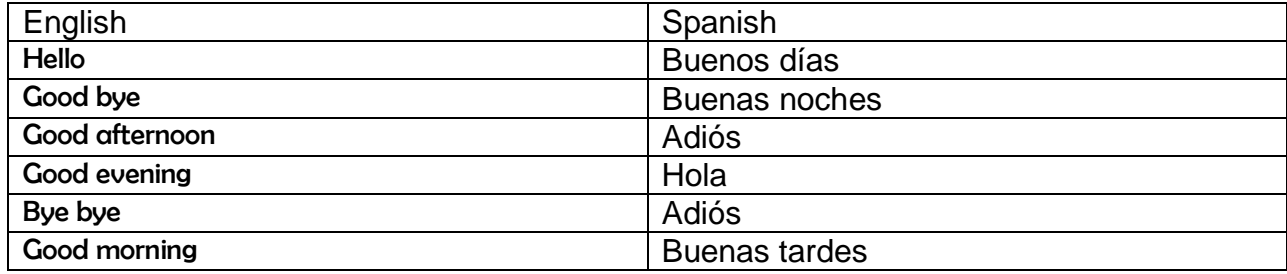

2. En la siguiente sopa de la letra encuentra las palabras claves de los saludos.

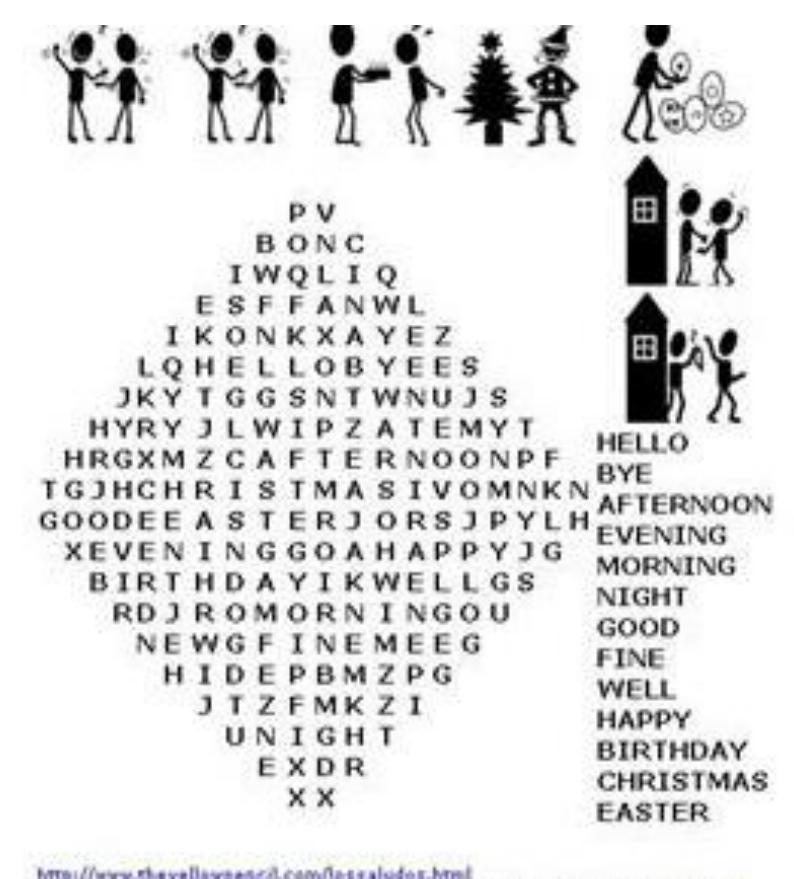

<u>http://www.thesellawpencil.com/lossaludos.html</u><br>Más ejercicios con el vocabulario de los saludos ingles <u>1,2,3,4,5,6,7 Solución</u>

.

Es momento de repasar los colores de acuerdo a la instrucción del dibujo.

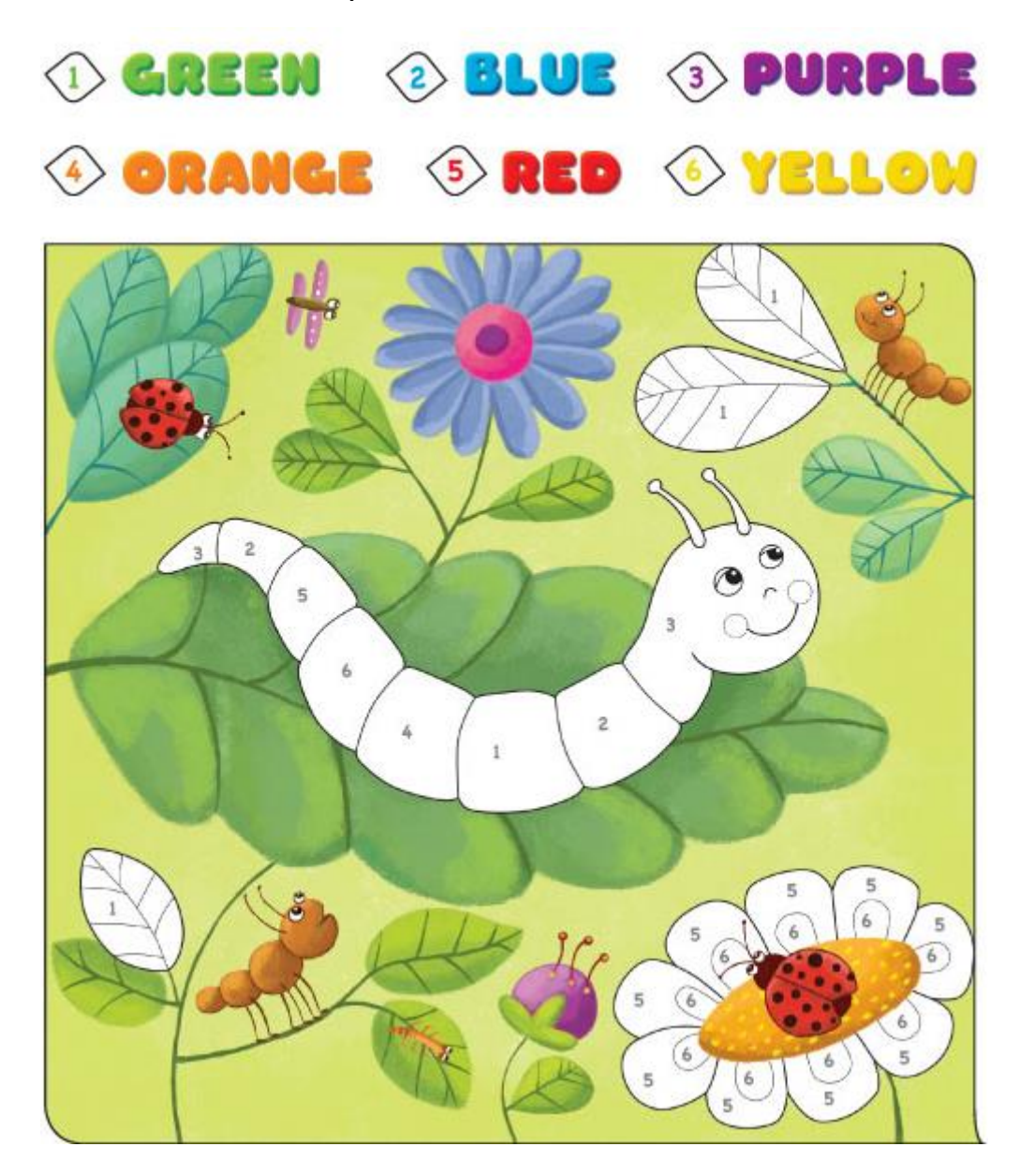

## TECNOLOGÍA E INFORMÁTICA

Es momento de trabajar en tu cuaderno de tecnología e informática dibujas o recorta y pega la siguiente imagen, no se te olvide colorear.

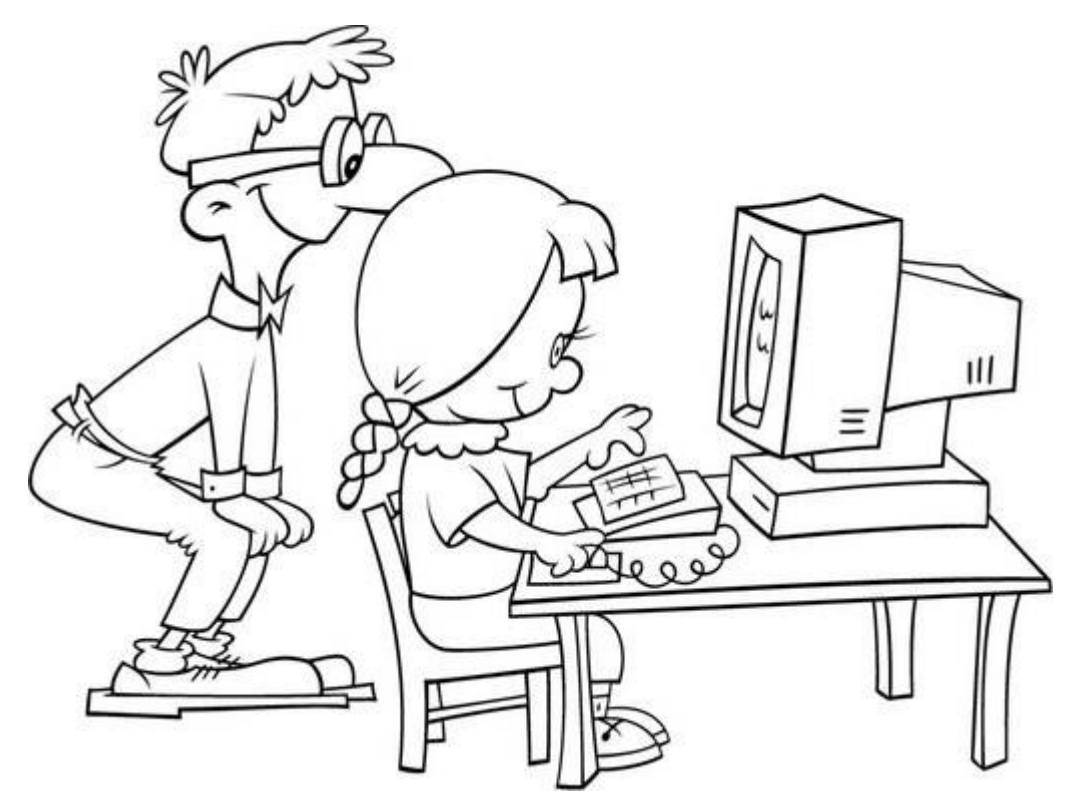

En este tiempo de la virtualidad vas a trabajar en casa con ayuda de tus papitos o acompañantes con la orientación de tus profes por lo tanto es importante tener presente las siguientes normas; léelas y escríbelas en tu cuaderno de tecnología e informática.

- 1. Respeta a tus mayores o acompañantes.
- 2. Si no entiendes algo o tienes alguna duda o inquietud comunícate con tu profesor.
- 3. Realiza tus actividades con tiempo, dedicación y esfuerzo, no la dejes para última hora.
- 4. Recuerda que las tareas las debes realizar tú, no tus hermanos, padres u otros familiares.
- 5. Colabora en tu casa, respetando las normas de tu familia.
- 6. Recuerda que cuando estás trabajando con tu computador, table, celular; no debes consumir ningún alimento o bebida.
- 7. Recuerda apagar o encender los equipos de acuerdo a las instrucciones de uso y manejo.

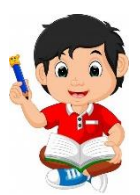

*Practico lo que aprendí*

*En este mes se celebra SAN VALENTÍN* 

Lee con atención el siguiente texto.

## **Celebrando San Valentín**

Cada 14 de febrero se celebra en varios paises del mundo con gran entusiasmo y alegría el día de San Valentin. Un día muy especial para muchos, donde se resalta la importancia del amor, en otros lugares es todo un homenaje a la amistad y que, pese a la creencia de su origen comercial, viene de mucho antes. Concretamente del siglo III en Roma y la muerte de Valentín, un sacerdote sentenciado por celebrar en secreto matrimonios de jóvenes enamorados.

# **VAMOS A COMENZAR A PROBANDO LA CREATIVIDAD**

Elabora creativamente una tarjeta para tus compañeros del grado segundo.

Para hacer esto vamos a observar el video del siguiente link **[https://co.pinterest.com/pin/632544710162327736/feedback/?invite\\_co](https://co.pinterest.com/pin/632544710162327736/feedback/?invite_code=a89156a4010645cfa5521660997ffe71&sender_id=469781942288563289) [de=a89156a4010645cfa5521660997ffe71&sender\\_id=469781942288563](https://co.pinterest.com/pin/632544710162327736/feedback/?invite_code=a89156a4010645cfa5521660997ffe71&sender_id=469781942288563289) [289](https://co.pinterest.com/pin/632544710162327736/feedback/?invite_code=a89156a4010645cfa5521660997ffe71&sender_id=469781942288563289) o puedes hacer uso de tu creatividad. Pero debes escribirle alguna de las frases que están en el dibujo siguiente.**

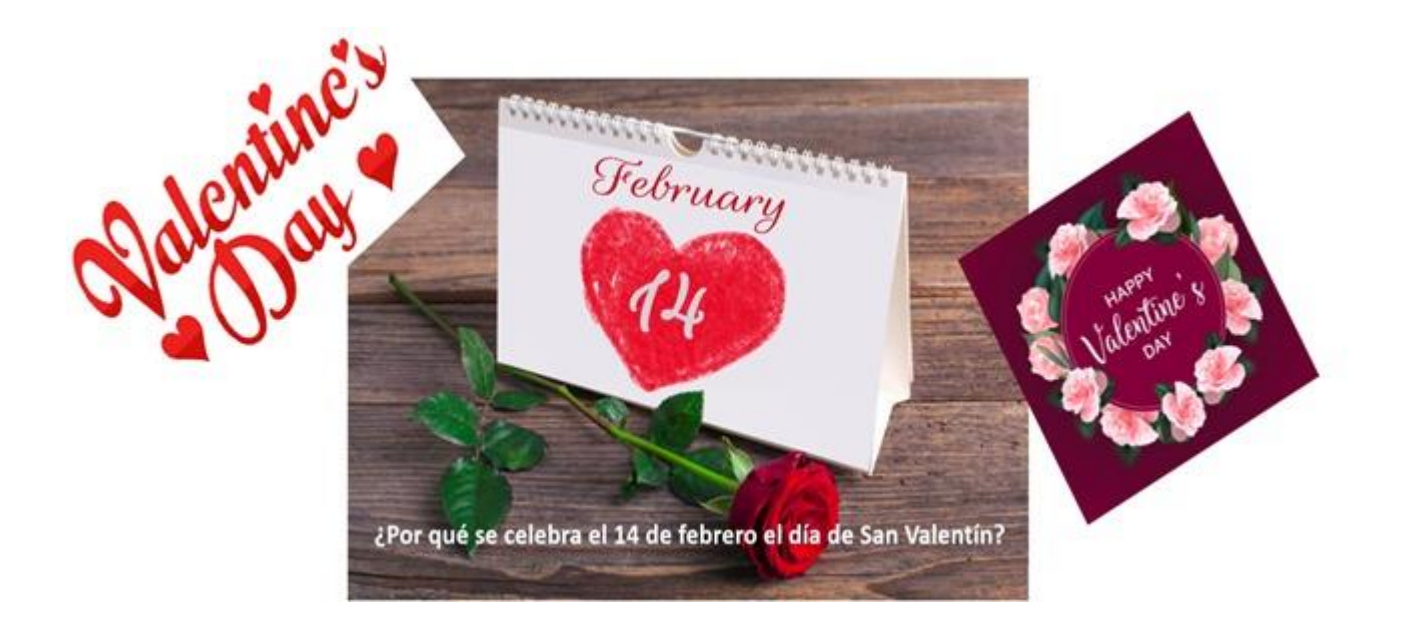

## *¿Cómo sé que aprendí?*

Elabora un pequeño video donde te presentes y pronuncies los saludos y despedidas en inglés.

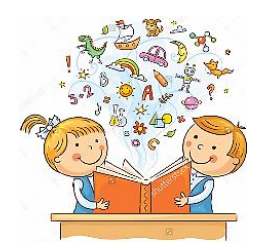

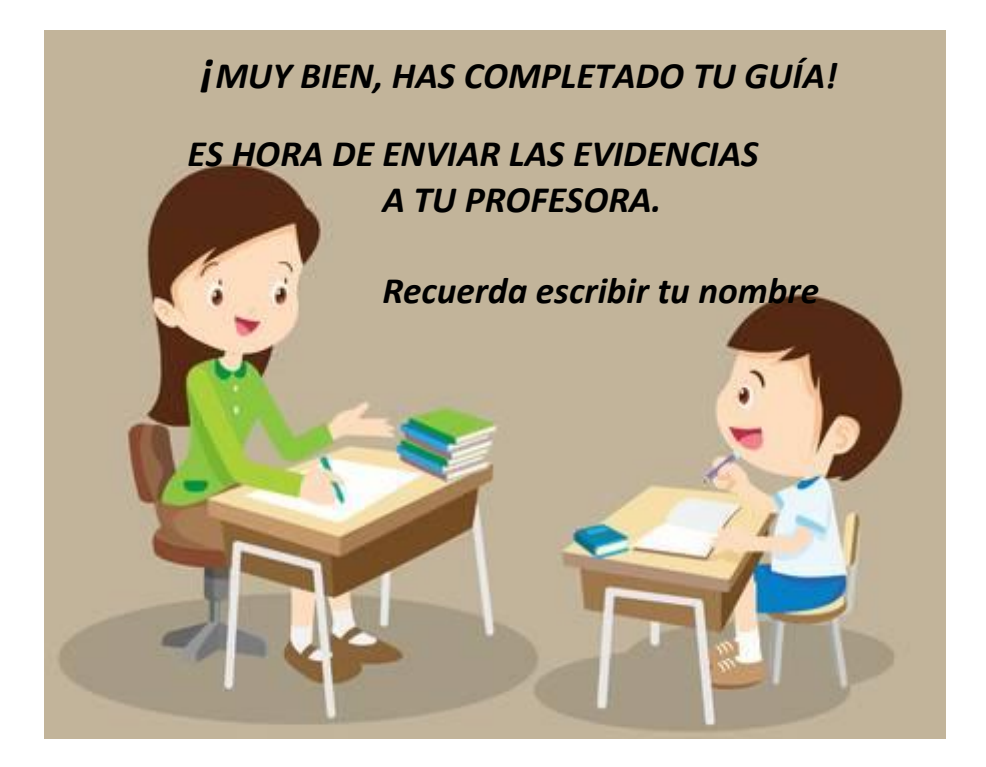

### **AUTOEVALUACIÓN**

¿Cómo lo he hecho? Coloreo las caritas.

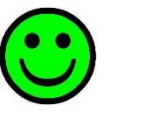

Verde. **Cumplo**  $($ . <sup>0</sup>, **a** Amarillo. **Cumplo**  $($ . **10 a Rojo. No** Parcialmente **Complete CO** cumplo

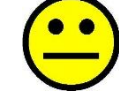

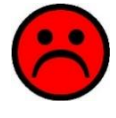

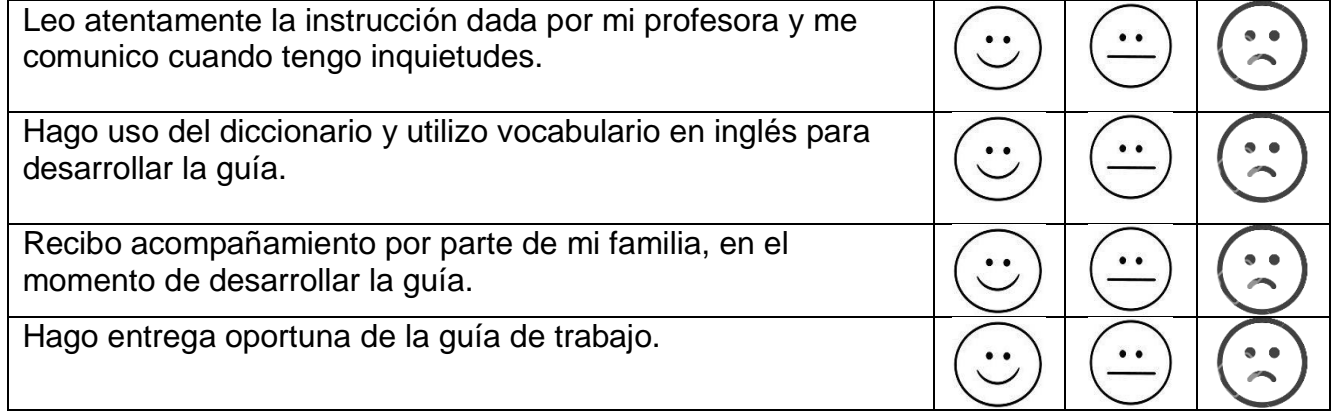

#### BIBLIOGRAFÍA

[https://www.google.com/url?sa=i&url=https%3A%2F%2Fwww.imagui.com%2Fa%2Fdibujos](https://www.google.com/url?sa=i&url=https%3A%2F%2Fwww.imagui.com%2Fa%2Fdibujos-animados-de-computadoras-para-colorear-cG6rGjpaj&psig=AOvVaw088QFfPRE8QW5ctyxCaX_3&ust=1612312050216000&source=images&cd=vfe&ved=0CAMQjB1qFwoTCNjM--GCyu4CFQAAAAAdAAAAABAD)[animados-de-computadoras-para-colorear](https://www.google.com/url?sa=i&url=https%3A%2F%2Fwww.imagui.com%2Fa%2Fdibujos-animados-de-computadoras-para-colorear-cG6rGjpaj&psig=AOvVaw088QFfPRE8QW5ctyxCaX_3&ust=1612312050216000&source=images&cd=vfe&ved=0CAMQjB1qFwoTCNjM--GCyu4CFQAAAAAdAAAAABAD)[cG6rGjpaj&psig=AOvVaw088QFfPRE8QW5ctyxCaX\\_3&ust=1612312050216000&source=imag](https://www.google.com/url?sa=i&url=https%3A%2F%2Fwww.imagui.com%2Fa%2Fdibujos-animados-de-computadoras-para-colorear-cG6rGjpaj&psig=AOvVaw088QFfPRE8QW5ctyxCaX_3&ust=1612312050216000&source=images&cd=vfe&ved=0CAMQjB1qFwoTCNjM--GCyu4CFQAAAAAdAAAAABAD) [es&cd=vfe&ved=0CAMQjB1qFwoTCNjM--GCyu4CFQAAAAAdAAAAABAD](https://www.google.com/url?sa=i&url=https%3A%2F%2Fwww.imagui.com%2Fa%2Fdibujos-animados-de-computadoras-para-colorear-cG6rGjpaj&psig=AOvVaw088QFfPRE8QW5ctyxCaX_3&ust=1612312050216000&source=images&cd=vfe&ved=0CAMQjB1qFwoTCNjM--GCyu4CFQAAAAAdAAAAABAD) extra fun